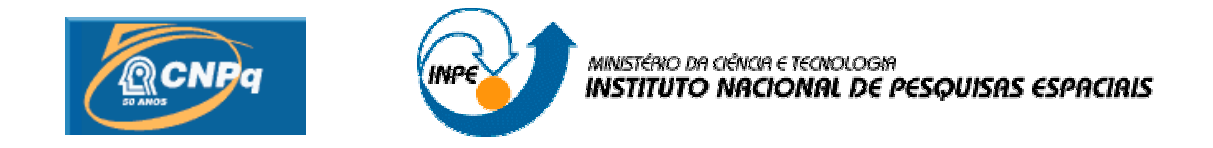

# **DESENVOLVIMENTO E IMPLEMENTAÇÃO DO CÁLCULO RECURSIVO DO GEOPOTENCIAL DE ALTÍSSIMA ORDEM E GRAU PARA APLICAÇÕES ESPACIAIS**

# **AGOSTO 2013 – JULHO 2014**

# RELATÓRIO FINAL DE PROJETO DE INICIAÇÃO CIENTÍFICA (PIBIC/CNPq/INPE)

Leonardo Morgan (UNESP, Bolsista PIBIC/CNPq) Email: leomorgan\_@hotmail.com.br

Prof. Dr. Hélio Koiti Kuga (DMC/INPE, Orientador) E-mail: helio.kuga@inpe.br

Profª. Dra. Maria Cecília F. P. S. Zanardi (DMA/UNESP, Co-orientadora) E-mail: cecilia@feg.unesp.br

### **AGRADECIMENTOS**

Ao prof. Dr. Hélio Koiti Kuga pela orientação neste projeto, à prof. Dra. Maria Cecília Zanardi pelo grande auxílio com a co-orientação e ao Conselho Nacional de Pesquisa e Desenvolvimento – CNPq pelo apoio financeiro recebido através da bolsa de iniciação científica junto ao programa PIBIC do INPE.

#### **RESUMO**

O objetivo deste trabalho é a implementação e análise de precisão de um algoritmo para o cálculo da aceleração do geopotencial baseado na soma de Clenshaw. Os trabalhos estão sendo implementados no software MATLAB, por ser uma linguagem própria e eficiente para os cálculos necessários. Inicialmente o projeto consiste na criação de um algoritmo que calcula, com altíssima precisão, a variação do geopotencial devido à deformidade terrestre em determinado ponto, com o método recursivo de Clenshaw para os polinômios de Legendre e suas normalizações, além da normalização das expressões do seno e cosseno do ângulo da latitude, e os coeficientes harmônicos esféricos da EGM96 (Earth Gravitacional Model 1996). Com tais expressões aplicadas a recursividade das mesmas, pôde-se implementar métodos computacionais mais eficientes, com os graus dos polinômios atingindo a ordem de até 360, sem perder a precisão ou a eficiência numérica. Em continuidade, foi feita uma análise dos resultados do geopotencial sem a interferência do coeficiente harmônico J(2,0), que corresponde ao maior harmônico, avaliando-se, assim, a influências dos demais coeficientes do EGM 96 na Terra, assim como o comportamento dos polinômios de Legendre no geopotencial terrestre. A partir desta análise, criou-se algumas imagens do formato terrestre, multiplicando os coeficientes por fatores de alta ordem para poder ressaltar a influência dos mesmos no potencial, também foi criada o formato conhecido como geóide, que indica uma aproximação real do formato da Terra. Além disso, pôde-se realizar a integração do programa para uma órbita conhecida, utilizando os métodos numéricos RK4 (Runge – Kutta de 4ª ordem), a órbita estudada foi do satélite SCD-I. Deste modo, pôde-se comprovar a funcionalidade do método para o programa espacial brasileiro, e suas aplicações no Instituto Nacional de Pesquisas Espaciais – INPE

# **RECURSIVE ALGORITHM TO CALCULATE THE ARTIFITIAL SATELLITE GEOPOTENTIAL OF HIGH ORDER AND DEGREE**

#### **ABSTRACT**

The goal of this project is the analysis of the detailed aspects of disturbances in artificial satellites, related with the modeling of the Earth's gravitational potential as well as numerical implementation of a recursive algorithm to calculate the acceleration of the geopotential based on the Clenshaw summation. In general, one uses recursive equations of high degree and order to calculate the Legendre polynomials in order to obtain faster processing and numerical accuracy. The spherical harmonics coefficients is given by EGM96 (Earth Gravitational Model 1996). However, the recursions can yield numerical errors at each step of the recursion so that for higher order and degree of harmonics, the accumulated error may be quite pronounced. The computational implementation of the algorithm is carried out by a PC computer, using software MatLab, due to its proper and efficient coding for the necessary calculations. With the implementation of this algorithm it is possible to calculate the geopotential acceleration for different orbits and different situations. Such approach aims at mitigating the numerical problems arising from usage of extended series expansion when computing recursively the Legendre polynomials. After that, it is made an analysis of the results of the geopotential without the interference of the  $J(2,0)$ , which is the major harmonic, and the influence of the others coefficients of the EGM96 is evaluated. From this analysis, there are made some Earth shape pictures, multiplying the coefficients by high factors to show their influences on Earth. It is also created the geoid shape, which is an approach of the real Earth shape. In order to finalize the analysis, the equations of motion are integrated for a known orbit of the satellite SDC-I, using the numerical method RK4 (Runge-Kutta  $4<sup>th</sup>$  order). Once the favorable numerical properties are proven, the algorithm can be used in the solution of practical problems of orbital space mechanics and for the Brazilian Space Mission.

# **LISTA DE FIGURAS**

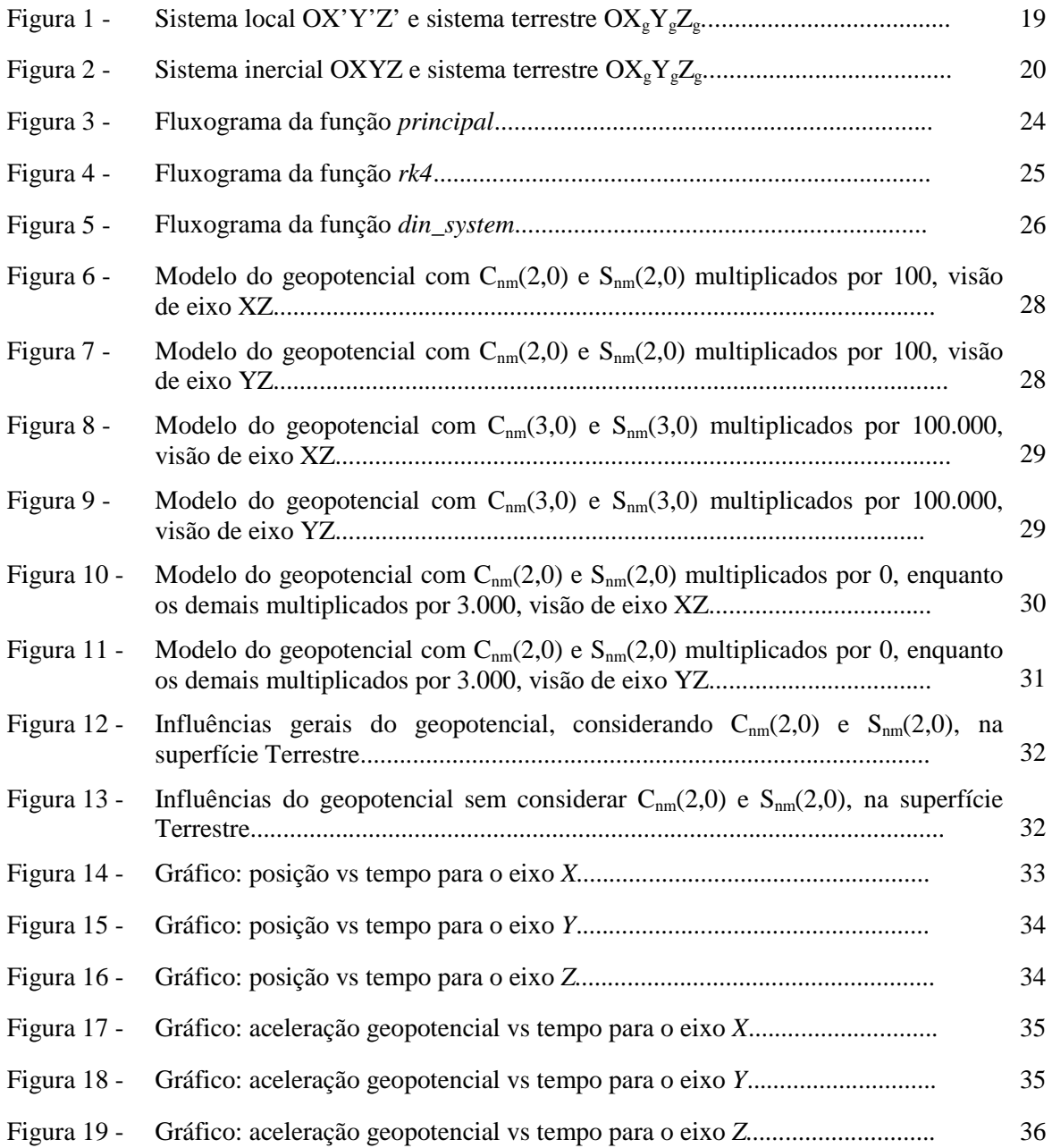

# **LISTA DE SÍMBOLOS**

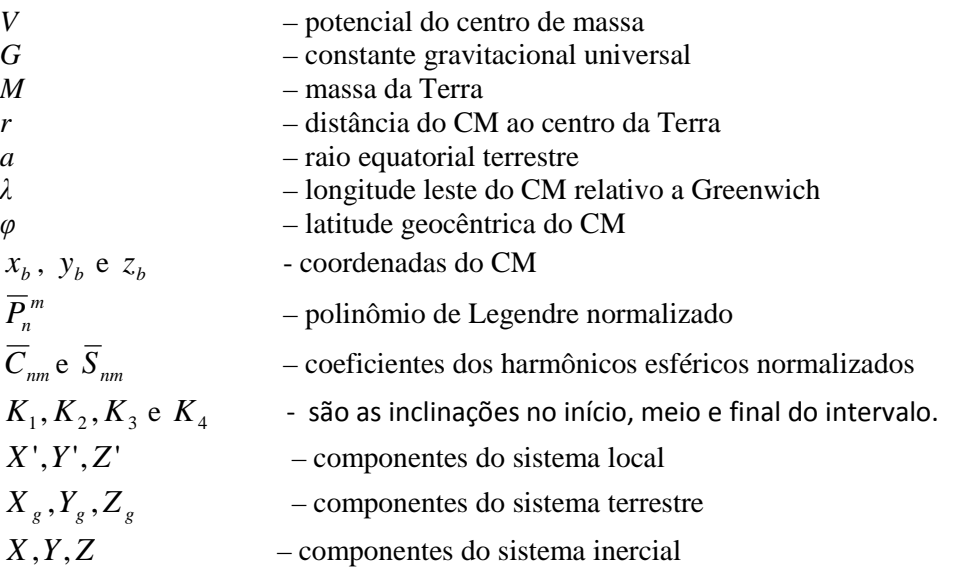

# **LISTA DE SIGLAS E ABREVIATURAS**

- UNESP Universidade Estadual Paulista
- INPE Instituto Nacional de Pesquisas Espaciais
- CM Centro de Massa

# **SUMÁRIO**

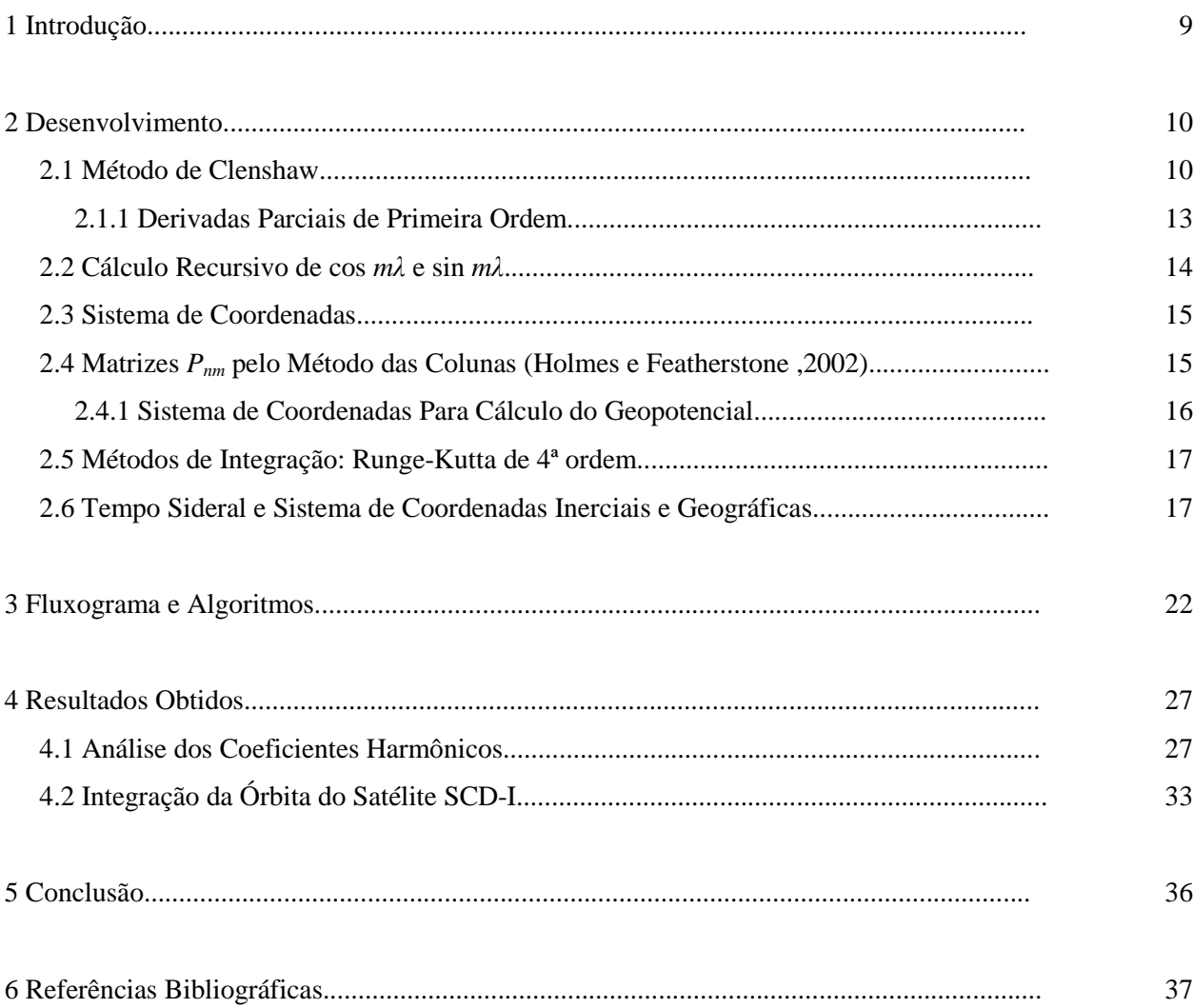

## **1 INTRODUÇÃO**

A representação matemática da aceleração do geopotencial é simples para corpos com distribuição iguais de massa e forma geométrica perfeita. No entanto, para corpos que não contém tais propriedades bem definidas, utilizam-se métodos para o cálculo de tal aceleração, esses métodos geralmente envolvem séries, e o grau ao qual quer se atingir tal somatório expressa a precisão que se quer obter.

 Há vários efeitos que podem influenciar a órbita de um satélite artificial, que é expressa, segundo o resultado das equações diferenciais de Kepler, em um movimento elíptico em um plano fixo. Entre tais fatores, um dos principais é o causado pela não homogeneidade da massa da Terra, além de sua forma geométrica imperfeita (contando os achatamentos nos polos), sendo assim, é de grande importância o estudo da influência da aceleração do geopotencial na modificação da trajetória de um satélite artificial, pois pode acarretar na falha de uma missão espacial.

O objetivo geral deste projeto é elaborar um algoritmo computacional capaz de calcular, com altíssima precisão e através de métodos envolvendo a normalização e recursão de polinômios, a aceleração do geopotencial terrestre sobre um satélite artificial. Todos os algoritmos estão baseados no programa numérico desenvolvido com Linguagem C por Silveira (2010, 2011 e 2012).

Neste algoritmo, são utilizados os coeficientes harmônicos esféricos da EGM96, além disso, faz-se a recursão para cálculos computacionais mais rápidos, e a normalização para se obter resultados mais precisos, pois assim evita fatorial ou números com algarismos significativos muito grandes.

Primeiramente o projeto consistiu em ensinar o aluno à mecânica celeste, leis de Keppler além da linguagem de programação C e utilização do software MatLab. Foram estudados os programas já realizados pela bolsista anterior Silveira (2010, 2011 e 2012)

e passados os mesmo para a o software MatLab, além de ter validado a utilização do software para a realização do projeto.

Após isso, foram estudados e analisados a influência dos coeficientes harmônicos esféricos na superfície terrestre, gerando figuras para ilustrar o potencial em cada ponto da superfície terrestre, além de curvas de nível que detalhar os pontos onde o potencial é mais influente, assim como a forma como agem seus coeficientes harmônicos.

Então, o programa foi utilizado em um integrador orbital usando o método numérico de Runge-Kutta de 4ª ordem, no satélite artificial SCD-I, onde foram gerados gráficos referentes a posição e a velocidade nos eixos coordenados inerciais, e assim, analisados a órbita do satélite de acordo com o algoritmo que calcula o geopotencial utilizando o método de Clenshaw.

#### **2 DESENVOLVIMENTO**

#### **2.1 Método de Clenshaw**

Utilizou-se, para os cálculos das acelerações geradas pelo potencial terrestre, o método de Clenshaw, que, de uma forma geral, pode ser representado da seguinte maneira (Fantino e Casotto, 2009).

$$
V = \frac{GM}{r} \sum_{m=0}^{N} \left( v_m^{(1)} \cos m\lambda + v_m^{(2)} \sin m\lambda \right),
$$
 (2.1)

onde *N* é o grau máximo de expansão harmônica esférica, e com  $v_m^{(1)}$  e  $v_m^{(2)}$ sendo calculados da seguinte forma

$$
\mathcal{U}_m^{(1)} = \sum_{n=\mu}^N c_n^{(i)} \overline{p}_n, i = 1, 2,
$$
 (2.2)

se *m* for maior que 2, então este será o valor de *µ* , porém, se for menor, então assume-se  $\mu = 2$ ; e onde:

$$
\overline{p}_n = \left(\frac{a}{r}\right)^n \overline{P}_n^m(\varphi) \tag{2.3}
$$

e

$$
c_n^{(i)} = \begin{cases} \overline{C}_{nm} \to i = 1, \\ \overline{S}_{nm} \to i = 2. \end{cases}
$$
 (2.4)

Como *m* tem ordem fixa, o mesmo pode ser oculto nas representações de  $\bar{p}_n$  e *i*)(  $\overline{c}_n^{(i)}$ , a fim de simplificar as mesmas.

A fórmula de recursão dos polinômios de Legendre, completamente normalizados, pode ser dada como:

$$
\overline{P}_n^m(u) = u g_{nm} \overline{P}_{n-1}^m(u) - h_{nm} \overline{P}_{n-2}^m(u),
$$
\n(2.5)

sendo *m* variando de *0 à n-1*, e *n* de *1 à N*, então:

$$
u = \sin \varphi.
$$
  

$$
g_{n,m} = \sqrt{\frac{(2n+1)(2n-1)}{(n+m)(n-m)}}
$$
 (2.6)

$$
h_{n,m} = \sqrt{\frac{(2n+1)(n-m-1)(n+m-1)}{(2n-3)(n+m)(n-m)}}
$$
\n(2.7)

Chamando-se *q* de

$$
q = \frac{a}{r},\tag{2.9}
$$

e multiplicando ambos os lados da equação (2.5) por  $q^n$ , obtém-se:

$$
\overline{p}_n - \alpha_{nm} \overline{p}_{n-1} + \beta_{nm} \overline{p}_{n-2} = 0 \tag{2.10}
$$

que tem como dados iniciais  $\bar{p}_1 = \alpha_1$  e  $\bar{p}_0 = 1$ , e os coeficientes  $\alpha_n$  e  $\beta_n$  podem ser definidos como:

$$
\alpha_n = uqg_{nm} \text{ e } \beta_n = q^2 h_{nm}, \qquad (2.11)
$$

ocultado novamente a dependência de *m*. Desta forma, tem-se que a equação (2.10) é a aplicação do *Somatório de Clenshaw* para a equação (2.2), onde dá-se essa relação de recorrência, e para cada  $i = 1,2$  existe um conjunto de coeficientes  $y_n^{(i)}$ , de tal forma que:

$$
y_{N+2}^{(i)} = 0
$$
  
\n
$$
y_N^{(i)} = c_N^{(i)}
$$
  
\n
$$
y_{N-1}^{(i)} = c_{N-1}^{(i)} + \alpha_N y_N^{(i)}
$$
  
\n...  
\n
$$
y_k^{(i)} = c_k^{(i)} + \alpha_{k+1} y_{k+1}^{(i)} - \beta_{k+2} y_{k+2}^{(i)}
$$
  
\n
$$
y_{k-1}^{(i)} = c_{k-1}^{(i)} + \alpha_k y_k^{(i)} - \beta_{k+1} y_{k+1}^{(i)}
$$
  
\n...  
\n
$$
y_m^{(i)} = c_m^{(i)} + \alpha_{m+1} y_{m+1}^{(i)} - \beta_{m+2} y_{m+2}^{(i)}
$$

onde  $m$  ≤  $n$  ≤  $N+2$  são os graus em que se cobre a equação.

Aplicando a Fórmula Recursiva de Clenchaw, tem-se (Fantino e Casotto, 2009):

$$
\nu_m^{(i)} = y_m^{(i)} \overline{p}_m + y_{m+1}^{(i)} \left( \overline{p}_{m+1} - \alpha_{m+1} \overline{p}_m \right)
$$
(2.13)

substituindo em (2.10):

$$
\nu_m^{(i)} = y_m^{(i)} \overline{p}_m - \beta_{m+1} y_{m+1}^{(i)} \overline{p}_{m-1}.
$$
\n(2.14)

tendo-se  $\overline{p}_{m-1} = \overline{P}_{m-1}^m \equiv 0$ , obtém-se

$$
\nu_m^{(i)} = y_m^{(i)} \overline{p}_m, \ i = 1, 2. \tag{2.15}
$$

substituindo-se assim na equação (2.1)

$$
V = \frac{GM}{r} \sum_{m=0}^{N} \left( y_m^{(1)} \cos m\lambda + y_m^{(2)} \sin m\lambda \right) \overline{p}_m.
$$
 (2.16)

Com a equação (2.16), vê-se que apenas os termos  $\bar{p}_m$  precisam ser calculados. Para *n = m*:

$$
\overline{p}_m = f_m \sqrt{1 - u^2} q \overline{p}_{m-1},\tag{2.17}
$$

Os coeficientes  $f_m$  são definidos por (Holmes e Featherstone, 2002):

$$
f_m = \sqrt{\frac{2m+1}{2m}}, \ m > 1 \tag{2.18}
$$

onde os valores iniciais de recursão são:  $f_1 = \sqrt{3}$  e  $\bar{p}_0 = 1$ .

#### **2.1.1 Derivadas Parciais de Primeira Ordem (Fantino e Casotto, 2009)**

Calcula-se inicialmente as derivadas parciais com relação ao sistema de coordenadas esféricas, onde, o termo da longitude (*λ*) é dado por:

$$
\frac{\partial V}{\partial \lambda} = -\frac{GM}{r} \sum_{m=0}^{N} m \Big( v_m^{(1)} \sin m\lambda - v_m^{(2)} \cos m\lambda \Big)
$$
 (2.19)

e

$$
\nu_m^{(i)} = y_m^{(i)} p_m, i = 1, 2. \tag{2.20}
$$

e os termos  $y_m^{(i)}$  e  $p_m$  já foram definidos pelas equações (2.12) e (2.17).

O termo da longitude (*φ*) é dado por:

$$
\frac{\partial V}{\partial \varphi} = \frac{GM \cos \varphi}{r} \sum_{m=0}^{N} \left( v_{m,u}^{(1)} \cos m\lambda + v_{m,u}^{(2)} \sin m\lambda \right)
$$
(2.21)

onde

$$
\nu_{m,u}^{(i)} = y_m^{(i)} \frac{dp_m}{du} + y_{m,u}^{(i)} p_m, \, i = 1,2. \tag{2.22}
$$

e

$$
\frac{dp_m}{du} = \left[ \left( 1 - u^2 \right) \frac{dp_{m-1}}{du} - up_{m-1} \right] \frac{qf_m}{\left( 1 - u^2 \right)^{\frac{1}{2}}} \tag{2.23}
$$

$$
y_{m,u}^{(i)} = uqg_{n+1,m}y_{m+1,u} + qg_{n+1,m}y_{m+1}^{(i)} - q^2h_{n+2,m}y_{m+2,u}^{(i)}, i = 1,2.
$$
 (2.24)

onde *u*, *q*,  $f_m$ ,  $g_{n,m}$  e  $h_{n,m}$  são calculados, respectivamente, pelas equações (2.6), (2.9), (2.18), (2.7) e (2.8) e os valores iniciais da recursão são  $y_{N+2,u}^{(i)} = y_{N+1,u}^{(i)} = 0$ ,1  $y_{N+2,u}^{(i)} = y_{N+1,u}^{(i)} =$ *N u i*  $y_{N+2,u}^{(i)} = y_{N+1,u}^{(i)} = 0$  e  $_{N+1}^{(i)}=0$  $y_{N+1}^{(i)} = 0$ .

O termo vetor posição (*r*), que liga o *CM* até o centro da Terra é dado por:

$$
\frac{\partial V}{\partial r} = -\frac{GM}{r^2} \sum_{m=0}^{N} \left( v_{m,r}^{(1)} \cos m\lambda + v_{m,r}^{(2)} \sin m\lambda \right)
$$
 (2.25)

onde

$$
\nu_{m,r}^{(i)} = y_{m,r}^{(i)} p_m, i = 1,2.
$$
\n(2.26)

e

$$
y_{m,r}^{(i)} = c_m^{(i)}(m+1) + uq_{m+1,m} y_{m+1,r} - q^2 h_{n+2,m} y_{m+2,u}^{(i)}, i = 1,2.
$$
 (2.27)

Inicialmente, na recursão, tem-se  $y_{N+2r}^{(i)} = y_{N+2r}^{(i)} = 0$ 2,  $y_{N+2,r}^{(i)} = y_{N+2,r}^{(i)} =$ *N r i*  $y_{N+2,r}^{(i)} = y_{N+2,r}^{(i)} = 0$ .

### **2.2 Cálculo Recursivo de** cos*m*λ **e** sin *m*λ

É necessário aplicar a fórmula recursiva das funções trigonométricas *cos(mλ)* e *sen(mλ)*, para não ocorrer avaliação das séries. As mesmas são dadas por (Kuga et al, 2000):

$$
\cos(m\lambda) = \cos(m-1)\lambda\cos\lambda - \sin(m-1)\lambda\sin\lambda\tag{2.28}
$$

$$
\sin(m\lambda) = \sin(m-1)\lambda\cos\lambda + \cos(m-1)\lambda\sin\lambda\tag{2.29}
$$

#### **2.3 Sistema de coordenadas**

Como dito anteriormente**,** as derivadas parciais, pelo Método de Clenshaw, são dadas em coordenadas esféricas, porém, as acelerações devidas ao geopotencial são geralmente trabalhadas no sistema de coordenadas cartesianas ortonormal (*xb, yb, zb*). Assim, a conversão é dada por:

$$
a_{x_b} = \left(\frac{1}{r}\frac{\partial V}{\partial r} - \frac{z_b}{r^2\sqrt{x_b^2 + y_b^2}}\frac{\partial V}{\partial \varphi}\right)_{x_b} - \left(\frac{1}{\left(x_b^2 + y_b^2\right)}\frac{\partial V}{\partial \lambda}\right)_{y_b}
$$
(2.30)

$$
a_{y_b} = \left(\frac{1}{r}\frac{\partial V}{\partial r} - \frac{z_b}{r^2\sqrt{x_b^2 + y_b^2}}\frac{\partial V}{\partial \varphi}\right) y_b + \left(\frac{1}{\left(x_b^2 + y_b^2\right)}\frac{\partial V}{\partial \lambda}\right) x_b
$$
 (2.31)

$$
a_{z_b} = \left(\frac{1}{r}\frac{\partial V}{\partial r}\right)z_b + \frac{\sqrt{x_b^2 + y_b^2}}{r^2}\frac{\partial V}{\partial \varphi}
$$
 (2.32)

## **2.4 Matrizes** *Pnm* **pelo Método das Colunas (Holmes e Featherstone ,2002)**

Para o calculo do geopotencial considera-se polinômios de Legendre completamente normalizados, partindo do calculo do potencial, tem-se: (Kuga, Medeiros e Carrara, 1983):

$$
U = \frac{GM}{r} \sum_{n=0}^{\infty} \sum_{m=0}^{n} \left(\frac{a_e}{r}\right)^n \left[\overline{C}_{nm} \cos m\lambda + \overline{S}_{nm} \sin m\lambda\right] \overline{P}_n^m(\sin \psi)
$$
 (2.33)

Para normalizar os polinômios de Legendre, utilizou-se o Método das Colunas descrito no artigo de Holmes e Featherstone (2002). Esta recursão é a mais utilizada para a computação de  $\overline{P}_{nm}(\theta)$  e está descrita abaixo:

$$
\overline{P}_{nm}(\theta) = a_{nm} t \overline{P}_{n-1,m}(\theta) - b_{nm} \overline{P}_{n-2,m}(\theta), \qquad \forall n > m
$$
\n(2.34)

$$
onde t = \cos \theta \tag{2.35}
$$

$$
a_{nm} = \sqrt{\frac{(2n-1)(2n+1)}{(n-m)(n+m)}}
$$
\n(2.36)

e

$$
b_{nm} = \sqrt{\frac{(2n+1)(n+m-1)(n-m-1)}{(n-m)(n+m)(2n-3)}}
$$
(2.37)

Quando *n* = *m*, a recursão descrita pela equação (2.34) é utilizada. Os valores iniciais são  $P_{0,0}(\theta) = 1$ ,  $P_{1,0}(\theta) = \sqrt{3}t$  e  $P_{1,1}(\theta) = \sqrt{3}u$ , onde  $u = \sin \theta$ .

$$
\overline{P}_{mm}(\theta) = u \sqrt{\frac{2m+1}{2m}} \overline{P}_{m-1,m-1}(\theta), \qquad \forall m > 1
$$
\n(2.38)

Em termos computacionais esta transformação produz melhor precisão numérica já que, após a normalização, *C* , *S* e *P* possuem valores mais condicionados para efetuar os cálculos e não introduzem fatoriais, cujo cálculo pode produzir valores muito grandes e, portanto, suscetíveis de erros numéricos.

#### **2.4.1 Sistema de Coordenadas Para Cálculo do Geopotencial**

Como o potencial *U* em geral é calculado no eixo fixo na espaçonave é necessário transforma o sistema de coordenadas Terrestres OXYZ no sistema de coordenadas local (fixo na espaçonave). Assim (Kuga, Medeiros e Carrara, 1983):

$$
r_g = \sqrt{x_g^2 + y_g^2 + z_g^2}
$$
\n(2.39)

$$
\sin \theta = \frac{Z_g}{r_g}
$$

$$
\cos \theta = \frac{\left(X_s^2 + Y_s^2\right)^{1/2}}{r_g} \tag{2.40}
$$

$$
\sin \lambda = \frac{Y_s}{\left(X_s^2 + Y_s^2\right)^{\frac{1}{2}}} \tag{2.41}
$$

$$
\cos \lambda = \frac{X_s}{\left(X_s^2 + Y_s^2\right)^{1/2}}\tag{2.42}
$$

#### **2.5 Métodos de Integração: Runge-Kutta de 4ª ordem**

O método numérico de Runge-Kutta de 4ª ordem é um dos integradores mais utilizados para os problemas de valor inicial. Ele parte de uma expansão dos polinômios de Taylor, contornando as derivadas existentes.

A forma geral do método de Runge-Kutta de 4ª ordem é dada pela seguinte equação (Dalcio e Marins, 1994):

$$
y_{i+1} = y_i + \frac{1}{6}(K_1 + 2K_2 + 2K_3 + K_4)h
$$
 (2.43)

Onde:

$$
K_1 = f(x_i, y_i) \tag{2.44}
$$

$$
K_2 = f(x_i + \frac{1}{2}h, y_i + \frac{1}{2}K_1h)
$$
\n(2.45)

$$
K_3 = f(x_i + \frac{1}{2}h, y_i + \frac{1}{2}K_2h)
$$
 (2.46)

$$
K_4 = f(x_i + h, y_i + K_3 h) \tag{2.47}
$$

#### **2.6 Tempo Sideral e Sistema de Coordenadas Inerciais e Geográficas**

Uma vez modelado o potencial de um ponto (CM) em relação à Terra, obtém-se a aceleração gravitacional através do operador gradiente (Kuga, Medeiros e Carrara, 1983):

$$
\ddot{r} = \nabla U \tag{2.48}
$$

Entretanto, o potencial *U* em geral é descrito no sistema de coordenadas fixo na espaçonave. Porém, pretende-se obter a aceleração no sistema inercial OXYZ. Assim, seja OX'Y'Z' o sistema de coordenadas local (fixo na espaçonave) e  $O X_g Y_g Z_g$  o sistema de coordenadas terrestre (referente a Greenwich); o seguinte procedimento deve ser efetuado:

- 1) Calcular as acelerações no sistema OX'Y'Z' local;
- 2) Convertê-las ao sistema  $OX_gY_gZ_g$  terrestre;
- 3) Convertê-las ao sistema OXYZ inercial.

A figura 2.1 mostra a geometria entre o sistema OX'Y'Z' e o sistema  $OX_{g}Y_{g}Z_{g}$ , na qual estão representados os ângulos de longitude λ e de latitude ψ. Assim, a relação entre estes dois sistemas é dada por:

$$
\begin{bmatrix} X_s \\ Y_s \\ Z_s \end{bmatrix} = R(\psi, \lambda) \begin{bmatrix} X' \\ Y' \\ Z' \end{bmatrix},
$$
\n(2.49)

onde  $R(\psi, \lambda)$  é a matriz de rotação que relaciona os sistemas, calculada por:

$$
R(\psi,\lambda) = \begin{bmatrix} \cos\psi\cos\lambda & -\sin\lambda & -\sin\psi\cos\lambda \\ \cos\psi\sin\lambda & \cos\lambda & -\sin\psi\sin\lambda \\ \sin\psi & 0 & \cos\psi \end{bmatrix},
$$
(2.50)

onde:

$$
\sin \psi = \frac{Z_g}{r_g} \tag{2.51}
$$

$$
\cos\psi = \frac{\left(X_s^2 + Y_s^2\right)^{\frac{1}{2}}}{r_s}
$$
\n(2.52)

$$
\sin \lambda = \frac{Y_g}{\left(X_g^2 + Y_g^2\right)^{\frac{1}{2}}}
$$
\n(2.53)

$$
\cos \lambda = \frac{X_g}{\left(X_g^2 + Y_g^2\right)^{1/2}}\tag{2.54}
$$

$$
r_g = \left(X_g^2 + Y_g^2 + Z_g^2\right)^{1/2} \tag{2.55}
$$

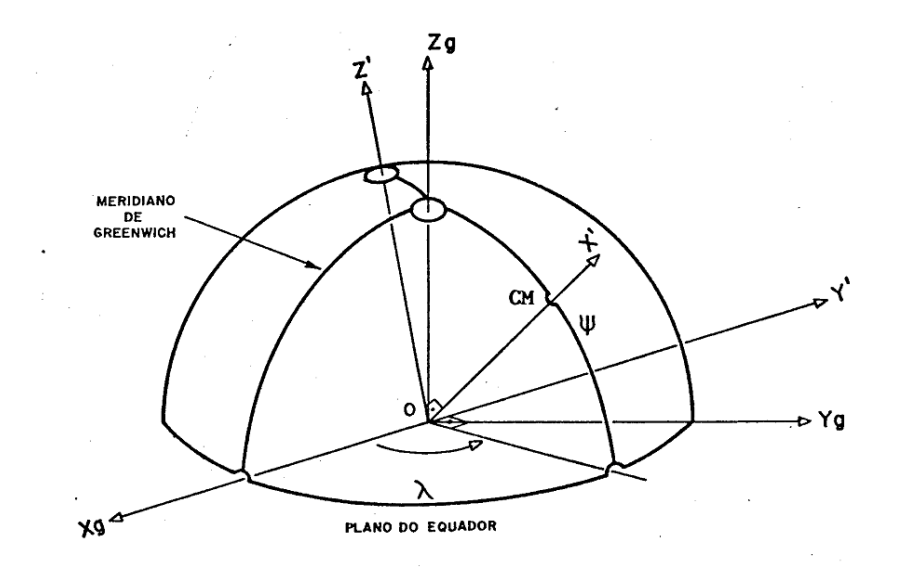

Figura 1 – Sistema local OX'Y'Z' e sistema terrestre  $OX_gY_gZ_g$ .

A figura 2.2 mostra a geometria entre os sistemas  $OX_{g}Y_{g}Z_{g}$  e o sistema OXYZ, sendo ângulo θ<sub>g</sub> o tempo sideral de Greenwich. As coordenadas dos dois sistemas se relacionam através de:

$$
\begin{bmatrix} X \\ Y \\ Z \end{bmatrix} = R^T \left( \theta_s \begin{bmatrix} X_s \\ Y_s \\ Z_s \end{bmatrix} \right), \tag{2.56}
$$

onde  $R(\theta_{g})$  é a matriz de rotação calculada por:

$$
R(\theta_g) = \begin{bmatrix} \cos \theta_g & \sin \theta_g & 0\\ -\sin \theta_g & \cos \theta_g & 0\\ 0 & 0 & 1 \end{bmatrix} \tag{2.57}
$$

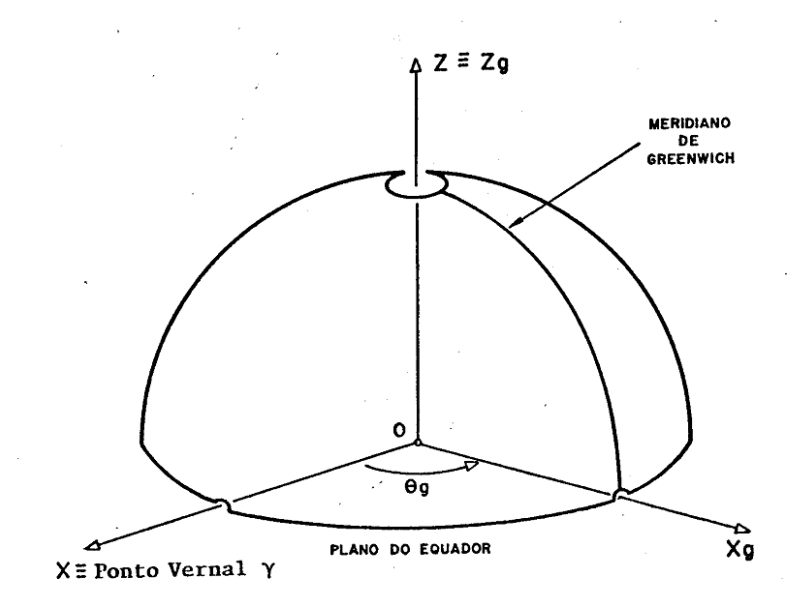

Figura 2 – Sistema inercial OXYZ e sistema terrestre  $OX_{g}Y_{g}Z_{g}$ .

O ângulo θ<sub>g</sub>, que representa o tempo sideral de Greenwich, pode ser calculado a partir da data Juliana por ( Kuga e Carrara, 1983):

$$
\theta_{g0} = 99^{\circ},6909833 + 36000^{\circ},7689T_u + 0^{\circ},00038708T_u^2, \qquad (2.58)
$$

onde: <sup>θ</sup> *<sup>g</sup>* <sup>0</sup> é o tempo sideral de Greenwich a zero hora TU (tempo universal) e *Tu* é o valor em séculos a partir de 0,5 de janeiro de 1900, calculado por:

$$
T_u = \frac{DJ - 2415020,0}{36525} \tag{2.59}
$$

Para o cálculo da Data Juliana DJ (Kuga, Medeiros e Carrara, 1983) apresentam um algoritmo a partir do calendário gregoriano:

$$
DJ = 367 * A - 7 * [A + (M + 9)/12]/4 + 275 * M / 9 + D + 1721014,
$$
 (2.60)

onde A é o ano, M é o mês e D é o dia. Para o cálculo do tempo sideral num instante qualquer do dia, faz-se a propagação:

$$
\theta_g = \theta_{g0} + \dot{\theta}t, \qquad (2.61)
$$

onde  $\dot{\theta}$  é a taxa de rotação terrestre no sistema inercial (0°,25068447/min) e *t* é o tempo em minutos contado a partir de zero horas TU do dia. Rotinas FORTRAN para o cálculo de DJ e  $\theta_{g}$  podem ser obtidas a partir de Kuga, Medeiros e Carrara (1983).

Uma vez calculadas as acelerações no sistema local, torna-se simples levá-las ao sistema inercial de rotações:

$$
\begin{bmatrix}\n\ddot{X}_g \\
\ddot{Y}_g \\
\ddot{Z}_g\n\end{bmatrix} = R(\psi, \lambda) \begin{bmatrix}\n\ddot{X} \\
\ddot{Y} \\
\ddot{Z} \\
\ddot{Z}\n\end{bmatrix}
$$
\n(2.62)\n
$$
\begin{bmatrix}\n\ddot{X} \\
\ddot{Y} \\
\ddot{Z} \\
\ddot{Z}_g\n\end{bmatrix} = R^T(\theta_g) \begin{bmatrix}\n\ddot{X}_g \\
\ddot{Y}_g \\
\ddot{Z}_g\n\end{bmatrix}
$$
\n(2.63)

ou

$$
\begin{bmatrix} \ddot{X} \\ \ddot{Y} \\ \ddot{Z} \end{bmatrix} = R^T \left( \theta_s \right) R \left( \psi, \lambda \right) \begin{bmatrix} \ddot{X} \\ \ddot{Y} \\ \ddot{Z} \end{bmatrix}
$$
 (2.64)

### **3 FLUXOGRAMAS E ALGORITMOS**

Os fluxogramas para o programa de integração utilizando o método de análise numérica Runge-Kutta de 4° ordem, aplicada ao programa do cálculo recursivo do geopotencial utilizando o método de Clenshaw (Silveira, 2010, 2011 e 2012), estão apresentados nas Figuras 3, 4 e 5.

O programa inicia com uma função *principal*, cujo fluxograma que está representado na Figura 3, na qual encontram-se os valores iniciais da posição e velocidade do satélite e também é calculado o tempo sideral inicial através de uma função chamada *tsideral*. Com os dados do dia do lançamento do satélite no espaço, calcula-se o tempo sideral através das equações 2.58, 2.59 e 2.60, e retorna o tempo sideral inicial para uma variável *tsid0*, após calculado tal valor, a função importa, de um arquivo externo, os valores referentes aos coeficientes harmônicos esféricos e os armazena nas variáveis *cnm1* e *cnm2*, que são duas matrizes de 360x360, pois este é o valor máximo do modelo EGM96.

Após calculado este valor, a função *principal* chama a função *rk4*, cujo fluxograma está representada na Figura 4, em um loop que varia pelo tempo de aproximadamente uma órbita do satélite, no caso do SCD-I, foram adotados 6400 passos (medidos em segundos).

A função *rk4* é a função que utiliza o método de integração numérica de Runge-Kutta de 4ª ordem, e tem como entrada os valores das posições e velocidades iniciais do satélite, *tsid0*, *tout*, *t*, *cnm1*, *cnm2* e *M*. Os valores *tout* e *t* são os responsáveis pelo valor do passo à medida que se calcula os valores de *K* na função *rk4*, esses valores são inicializados antes do loop na função *principal* como 1 e 0 respectivamente. O valor de *M* é inicializado junto com *t* e *tout*, como valor da precisão em que se quer chegar, no caso 360. A função *rk4* também inicia outros valores, *n*, *h*, e o vetor *xpp*, com 6, *tout – t* e os valores da posição e velocidades iniciais, respectivamente, então, utilizando as equações 2.44, 2.45, 2.46 e 2.47, ela calcula os valores de *K1*, *K2*, *K3* e *K4*, sendo, no lugar de da função *f(x, y)*, a função *din\_system*, cujo fluxograma está representado na Figura 5. Para cada valor de *K*, é

acrescentado um valor no tempo sideral para marcar os passos da integração, assim, antes de chamar a função *din\_system*, a variável referente ao tempo sideral *tsid* é atribuída, seguindo a equação 2.61, em *K1*: *tsid0 + t/60*, em *K2* e *K3*: *tsid0 + (t + h/2)/60*, e em *K4*: *tsid0 + tout/60*. Após o cálculo de *K1*, é calculado em um loop variando *j* de 1:*n* o vetor *wkp* sendo atribuído a ele o valor de *xpp + 0.5\*K1\*h*, que é repetido após o calculo de *K2* também, e após o calculo de *K3* o valor de *wkp* se torna *xpp + K3\*h*.

A função *din\_system* tem como valores de entrada o vetor *wkp*, *tsid*, *cnm1*, *cnm2* e *M*. Essa função é responsável por passar os valores para as coordenadas geográficas, calcular o valor da aceleração geopotencial e transformar de volta para coordenadas inerciais, pois o método de Clenshaw utiliza os valores em coordenadas geográficas, e os dados são em coordenadas inerciais. Assim, utilizando primeiramente os valores de *tsid*, passados para radianos, são transformados os valores da posição e da velocidade do satélite em coordenadas geográficas de acordo com a equação de *r*, *θ* e *λ* através das equações 2.51, 2.52, 2.53, 2.54 e 2.55, assim, é chamado a equação *acelgeopot* a qual calcula a aceleração do geopotencial com o método de Clenshaw (Silveira, 2012).

Então, é retornado os valores da velocidade e da aceleração para a função *rk4*, onde é calcula o valor de *K2*, e assim sucessivamente até *K4*, onde então é calculado o valor do vetor *y* através da função 2.43 e esse valor é retornado na função principal, onde irá substituir os valores da posição e velocidades iniciais, também o valor de *tout* e *t* serão acrescidos de 1, e a função retornará a chamar a função *rk4* novamente, porém, com os novos valores iniciais, e assim sucessivamente, até o término do loop da função *principal*.

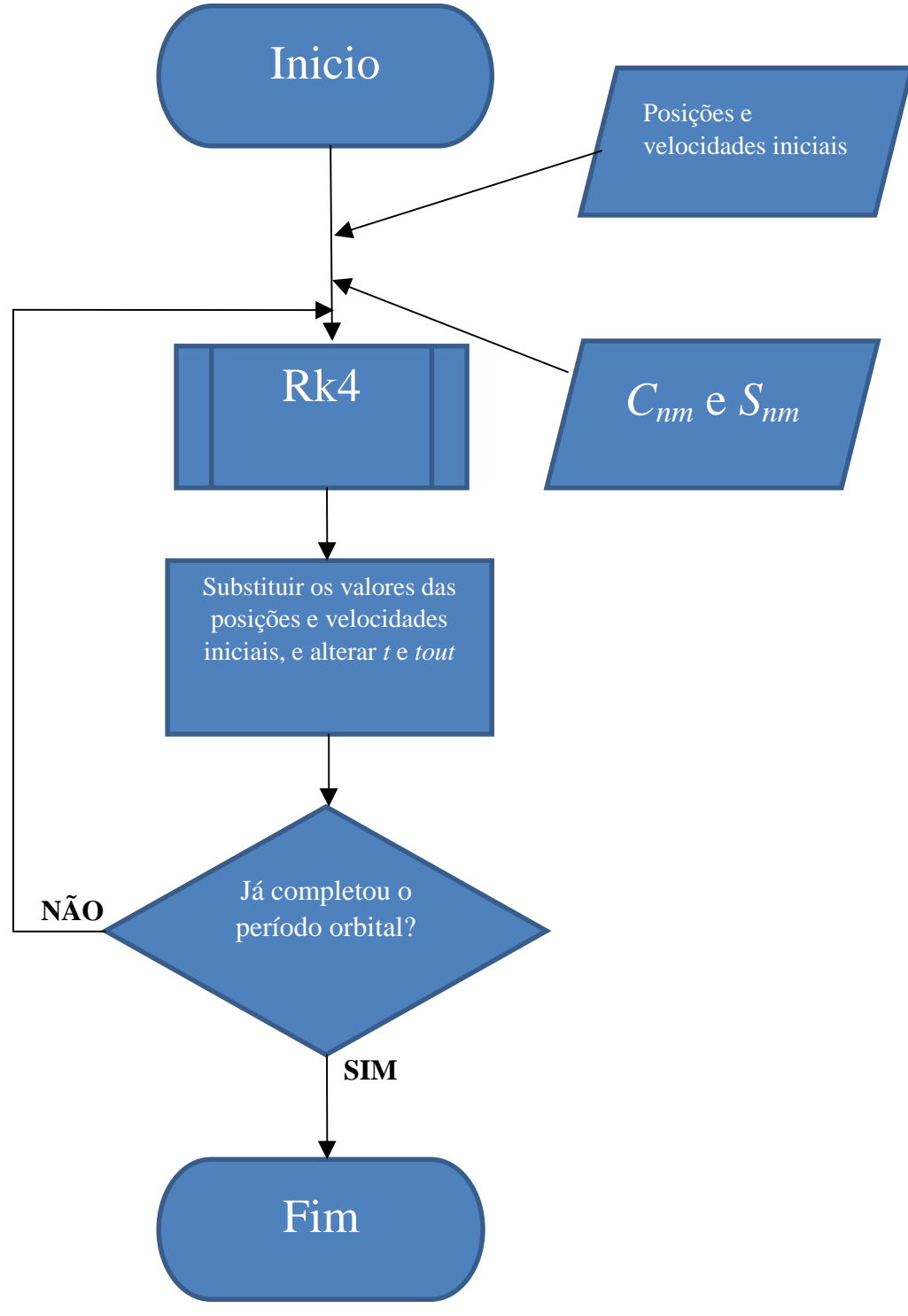

Figura 3 – Fluxograma da função *principal*

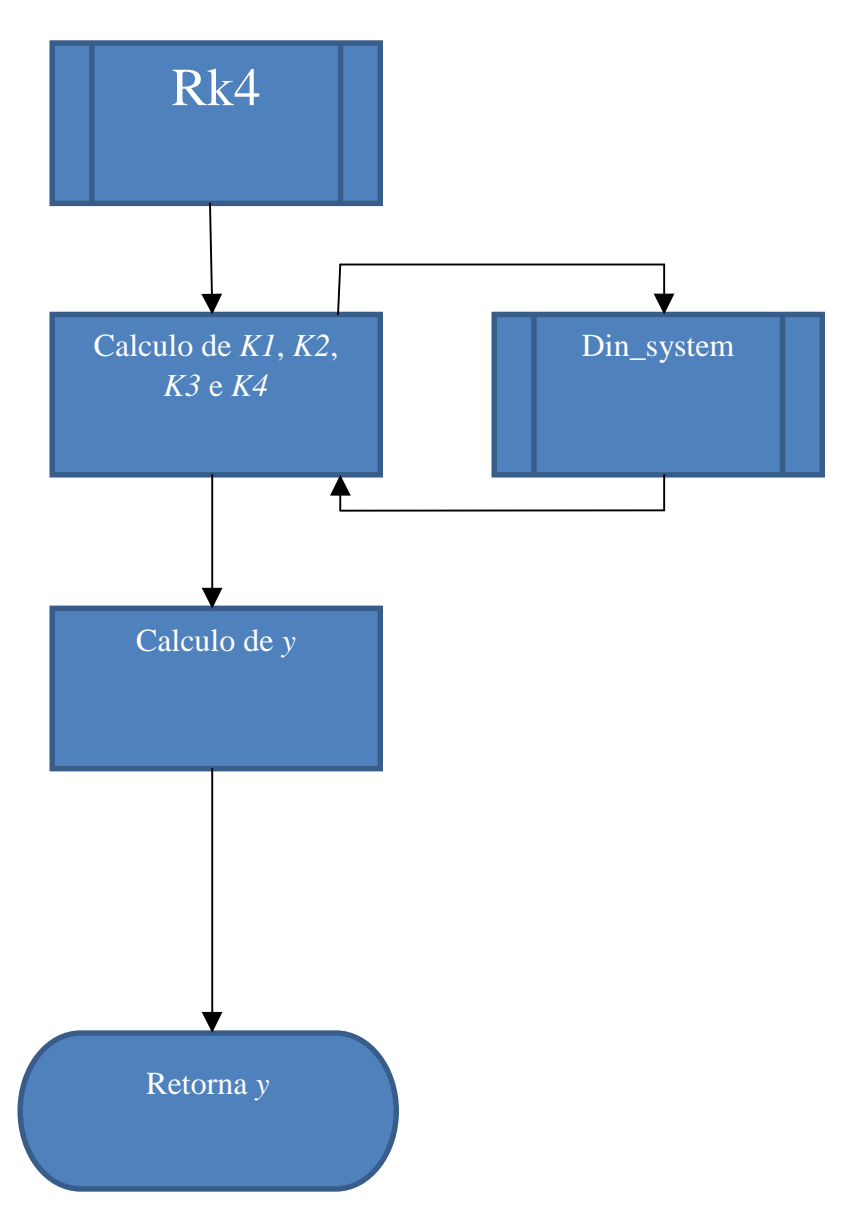

Figura 4 – Fluxograma da função *rk4*.

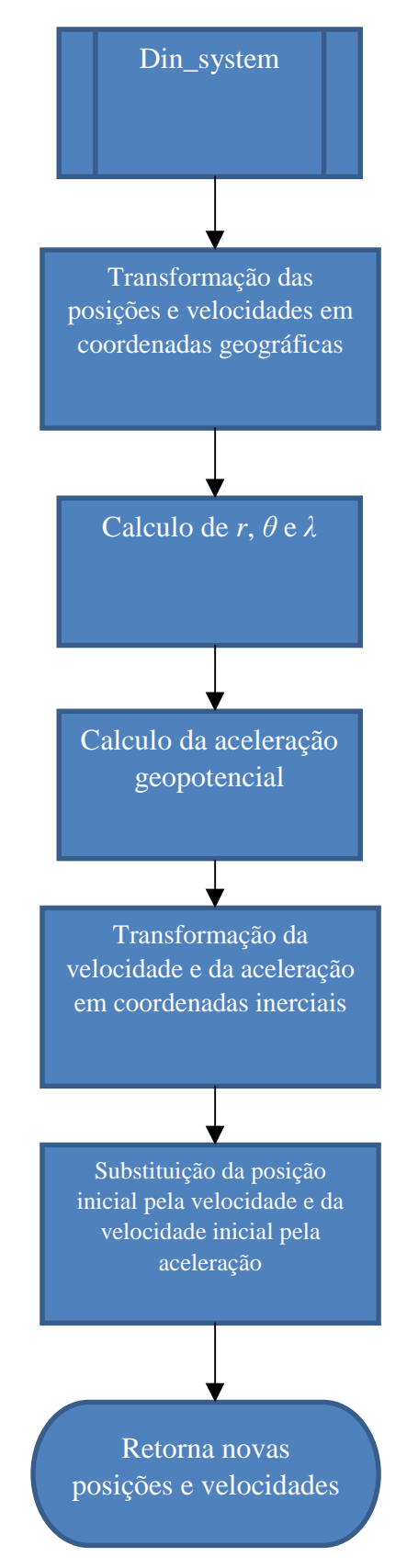

Figura 5 – Fluxograma da função *din\_system*

#### **4 RESULTADOS OBTIDOS**

#### **4.1 Análise dos Coeficientes Harmônicos**

Para se ter conhecimento e fazer a análise do programa de aceleração, primeiramente foi necessário conhecer os valores estudados pelo geopotencial,e a influência dos mesmos em um corpo qualquer, depois, fazer a análise da aceleração em um dado corpo e em dada posição referente ao plano inercial, esses resultados foram obtidos por Silveira, em 2010 e 2012.

Depois de ter medido os valores do gepotencial em um corpo qualquer, foi necessária a análise dos coeficientes harmônicos da Terra no programa, para se conhecer melhor a atuação de cada coeficiente e a influência de cada um no globo terrestre, para assim, conseguir encontrar futuras falhas ou tomar as devidas precauções em determinados pontos da Terra, quando se observa que o potencial exerce maior influência.

Para se fazer essa análise, foi utilizada, além dos coeficientes obtidos pelo EGM96 (Earth Gravitacional Model - 1996), o programa do Calculo Recursivo de Geopotencial de Altíssima Ordem e grau, baseada na soma de Clenshaw, executando-o para valores tanto na latitude (0° à 180°), quanto na longitude (0° à 360°), com seus respectivos coeficientes estudados multiplicados por um fator que variava de coeficiente para coeficiente.

O primeiro coeficiente a ser estudado foi o coeficiente *Cnm(2,0)* e *Snm(2,0)*, que são os coeficientes de maior ordem, onde foram multiplicados por um fator igual a 100. Vê-se na *Figura 6* e na *Figura 7* que a maior influência deste coeficiente está sobre os polos, ou seja, ele analisa o achatamento terrestre nas extremidades da esfera.

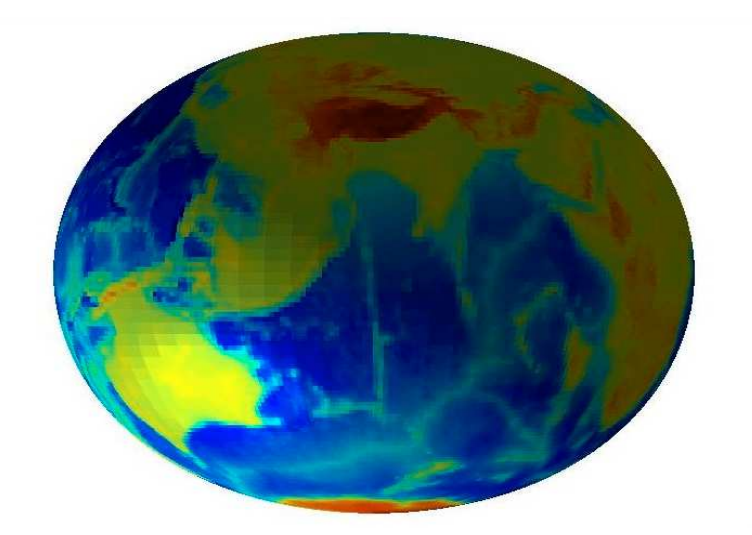

Figura 6 – Modelo do geopotencial com  $C_{nm}(2,0)$  e  $S_{nm}(2,0)$  multiplicados por 100, visão de eixo XZ.

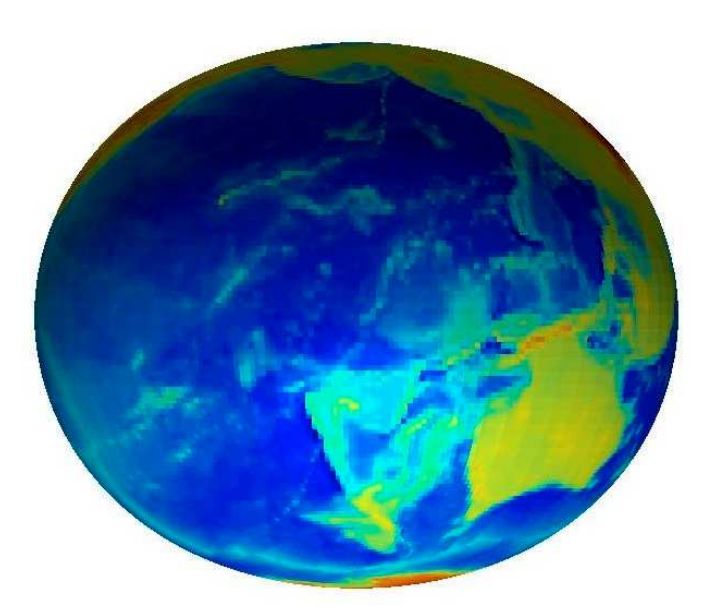

Figura 7 – Modelo do geopotencial com  $C_{nm}(2,0)$  e  $S_{nm}(2,0)$  multiplicados por 100, visão de eixo YZ

O segundo coeficiente a ser analisado foi o *Cnm(3,0)* e o *Snm(3,0)* que é o segundo coeficiente com maior influência, porém, como sua grandeza é menor que o coeficiente  $C_{nm}(2,0)$  e  $S_{nm}(2,0)$ , foi necessário multiplicar por um fator bem maior, equivalente a 100.000, assim, pôde-se perceber que sua influência atua principalmente na parte

superior da esfera, formando uma imagem parecida com uma pera invertida, onde as partes que se deformam na imagem são referentes ao aumento dos coeficientes devido à sua influência nos locais em que se deformam, como mostrados nas *Figuras 8 e 9*.

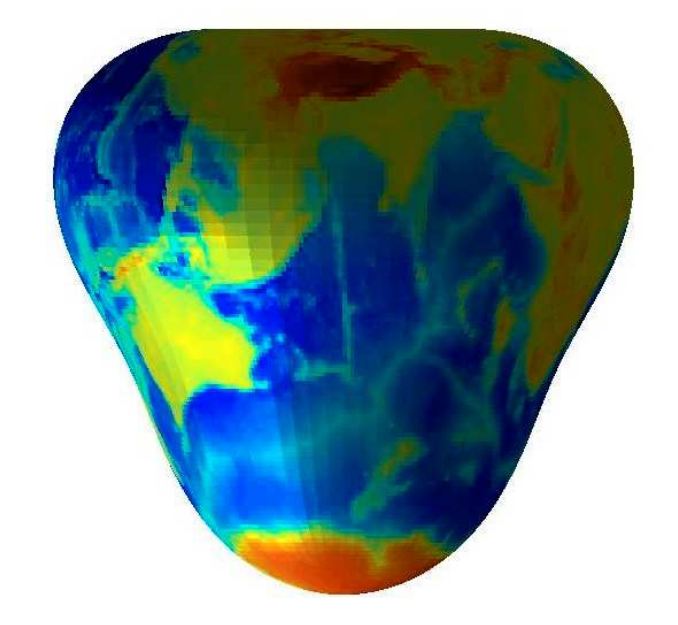

*Figura 8 – Modelo do geopotencial com Cnm(3,0) e Snm(3,0) multiplicados por 100.000, visão de eixo XZ*

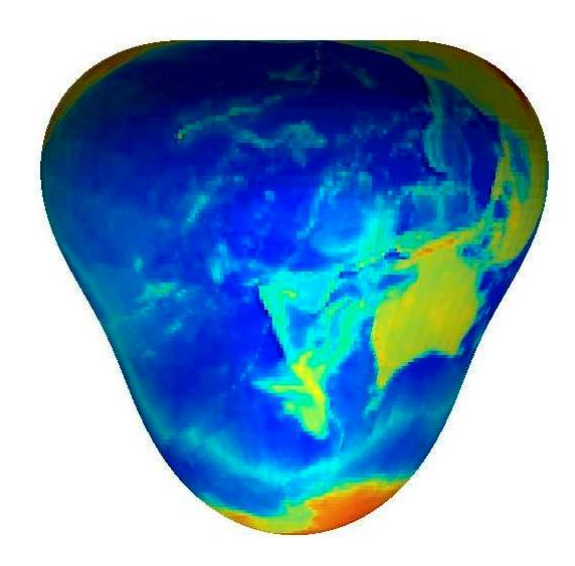

Figura 9 – Modelo do geopotencial com  $C_{nm}(3,0)$  e  $S_{nm}(3,0)$  multiplicados por 100.000, visão de eixo YZ

Após analisar estes, que são os dois principais coeficientes, foram analisados os outros coeficientes em conjunto, devido ao fato de suas grandezas serem menor que as dos coeficientes apresentados, para isso, foi necessário zerar o *Cnm(2,0)* e o *Snm(2,0)*, para facilitar a visualização dos outros coeficientes em conjunto, também foram multiplicados os coeficientes por um fator de 3.000, o resultado gerou o chamado geóide, que representa o formato do campo gravitacional da Terra, e se aproxima a forma real da Terra, ou seja, sem a influência dos mares rios e oceanos, e estão apresentados nas *Figuras 10 e 11*.

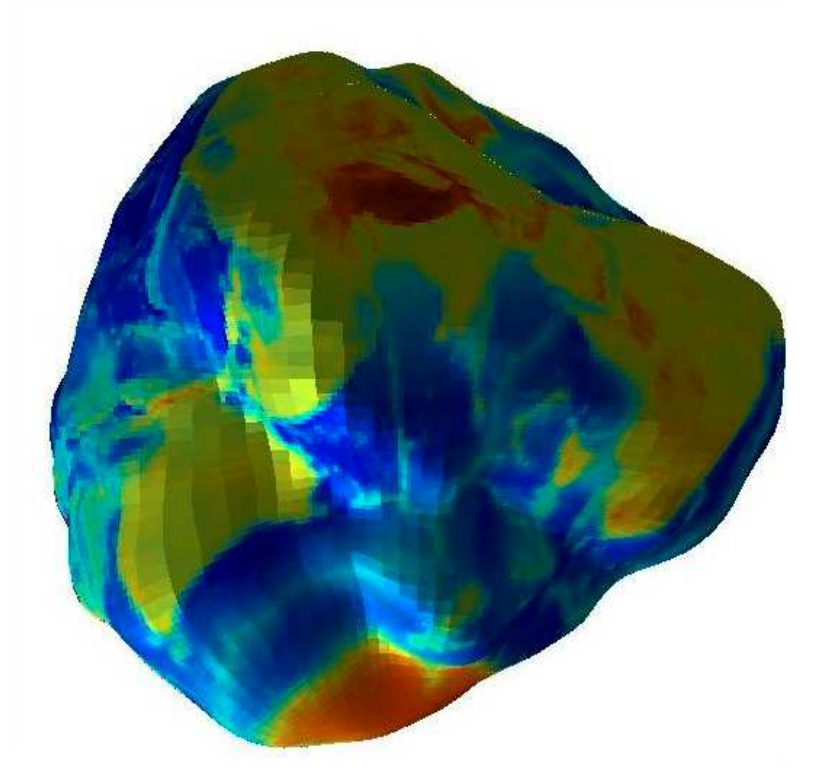

Figura 10 – Modelo do geopotencial com  $C_{nm}(2,0)$  e  $S_{nm}(2,0)$  multiplicados por 0, enquanto os demais multiplicados por 3.000, visão de eixo XZ

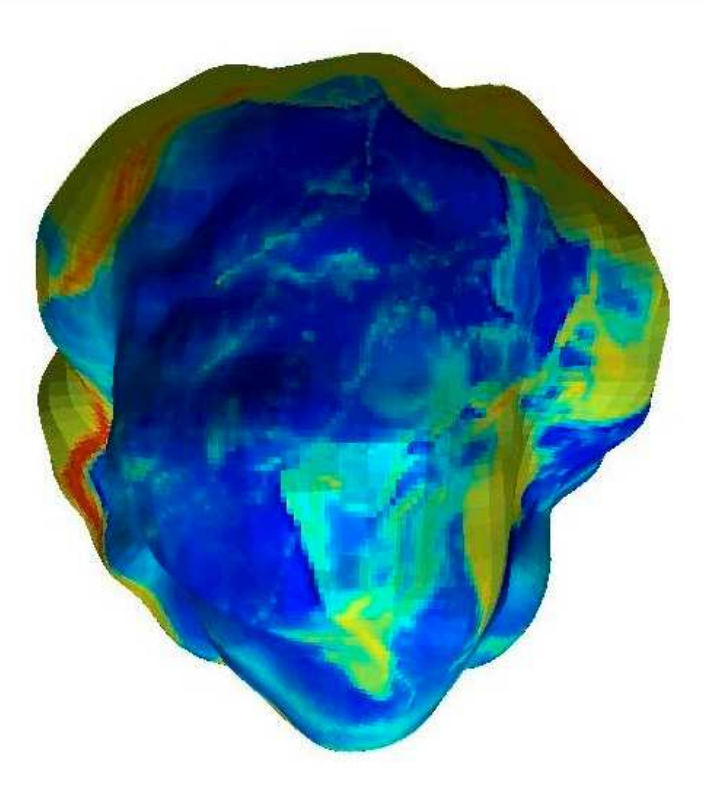

Figura 11 – Modelo do geopotencial com  $C_{nm}(2,0)$  e  $S_{nm}(2,0)$  multiplicados por 0, enquanto os demais multiplicados por 3.000, visão de eixo YZ

Também foram feitas as curvas de nível para realçar em quais posições geográficas estariam com maior influência sob a ação do potencial terrestre. Foram feitas duas análises, a primeira com a influência do *Cnm(2,0)* e *Snm(2,0)*, para verificar as influências gerais do potencial como apresentado na *Figura 12*, nota-se que as principais influências estão nos polos, e diminuem gradualmente a medida em que chega no Equador.

Na *Figura 13*, foi feita a análise sem a influência dos maiores coeficientes harmônicos, verifica-se uma acentuação do geopotencial próximo à Cordilheira dos Andes, no oeste da América do Sul, e uma diminuição brusca onde se encontra a Fossa das Marianas, no oceano pacífico, a unidade foi dada em metro geopotencial, onde se divide o valor do geopotencial pela aceleração da gravidade ao nível médio do mar.

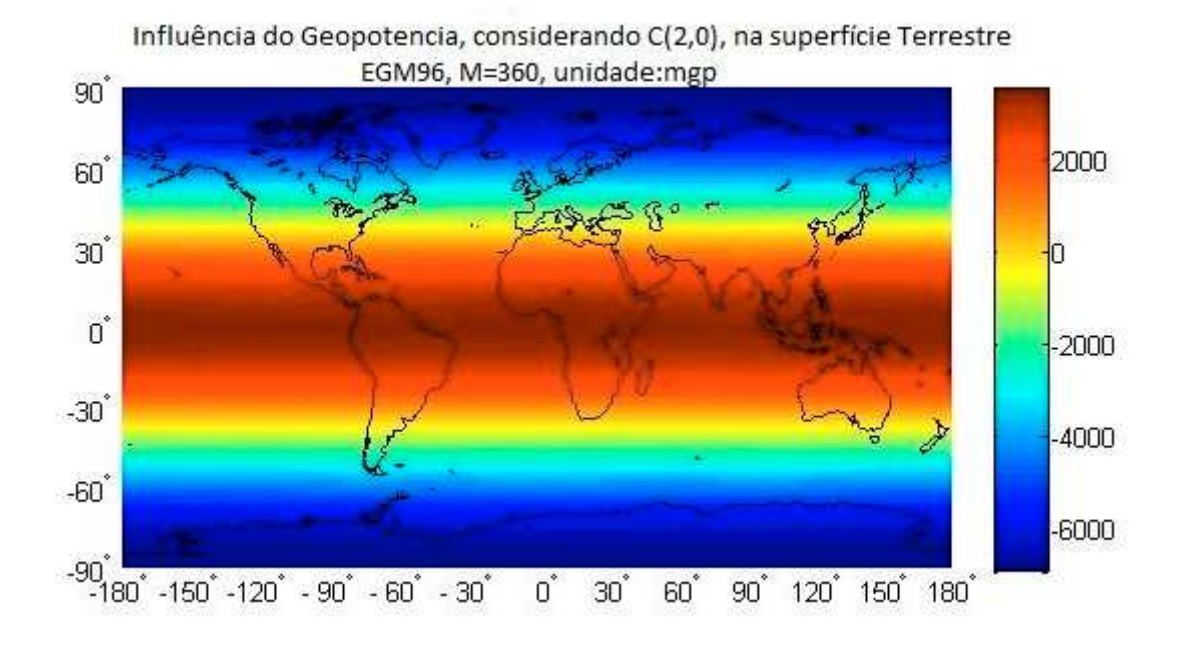

Figura 12 – Influências gerais do geopotencial, considerando  $C_{nm}(2,0)$  e  $S_{nm}(2,0)$ , na superfície Terrestre.

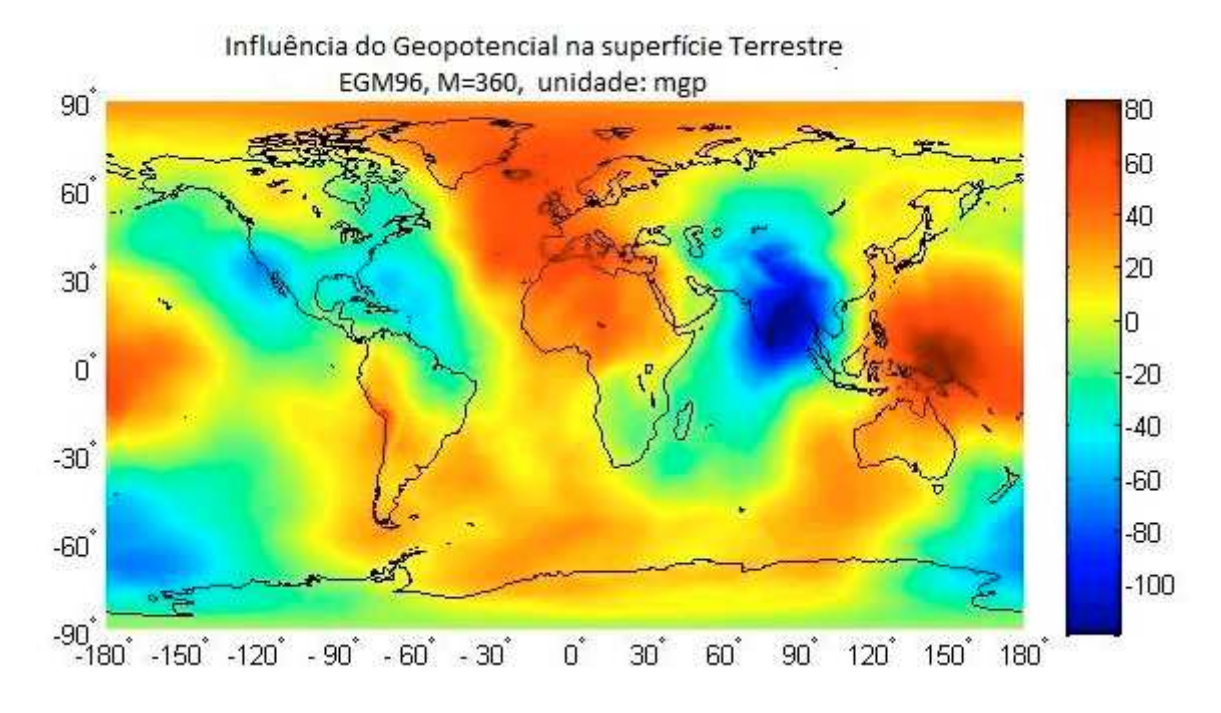

Figura 13 – Influências do geopotencial sem considerar  $C_{nm}(2,0)$  e  $S_{nm}(2,0)$ , na superfície Terrestre.

### **4.2 Integração Da Órbita do Satélite SCD-I**

A integração foi feita a partir da integração numérica pelo método chamado Runge-Kutta de 4ª ordem, com ela, foi integrada a órbita do satélite SCD-I, as órbitas foram integradas em um tempo de 6400 segundos, para a precisão de 360, e foram analisadas as posições nos eixos inerciais, assim como as acelerações nos eixos inerciais, de acordo com cada instante. Os resultados foram gerados em gráficos que serão mostrados a seguir. Os gráficos apresentados nas *Figuras 14*, *15* e *16* são referentes as posições nos eixos *X*, *Y* e *Z* respectivamente pelo tempo em segundos, enquanto os g*ráficos das Figuras 17*, *18* e 19 são referentes as componentes da aceleração devido ao geopotencial no satélite nos eixos *X*, *Y* e *Z* respectivamente, em cada instante.

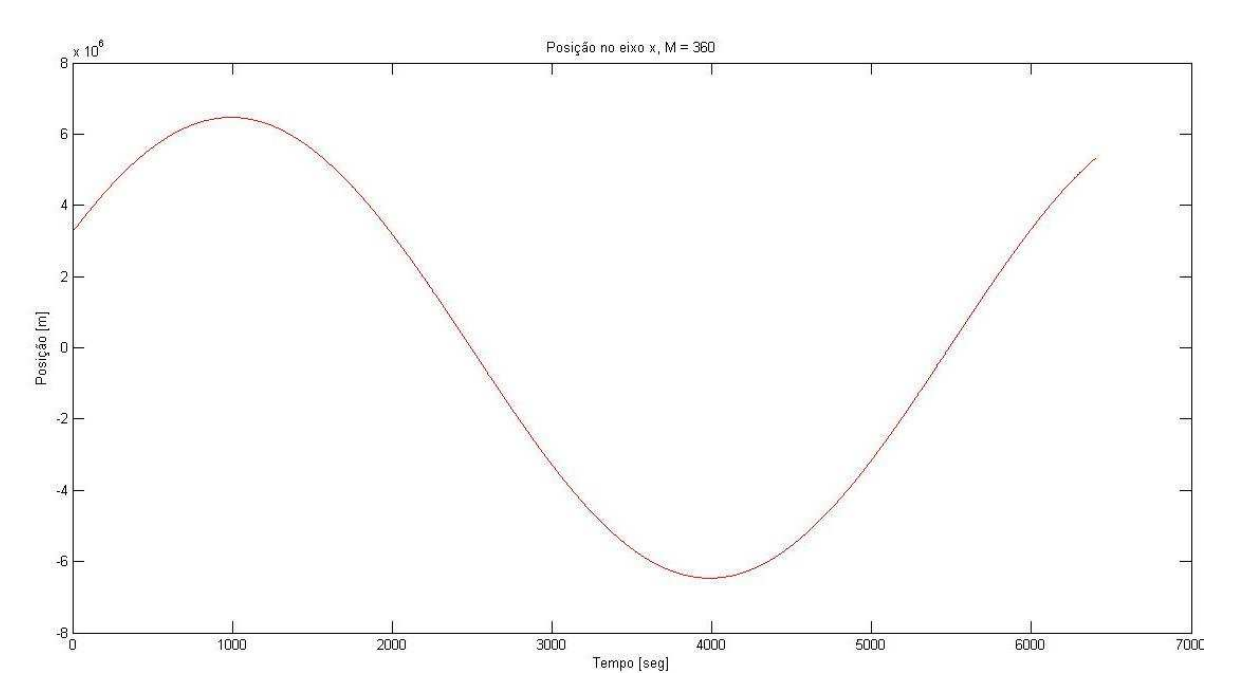

Figura 14 – Gráfico: posição vs tempo para o eixo X

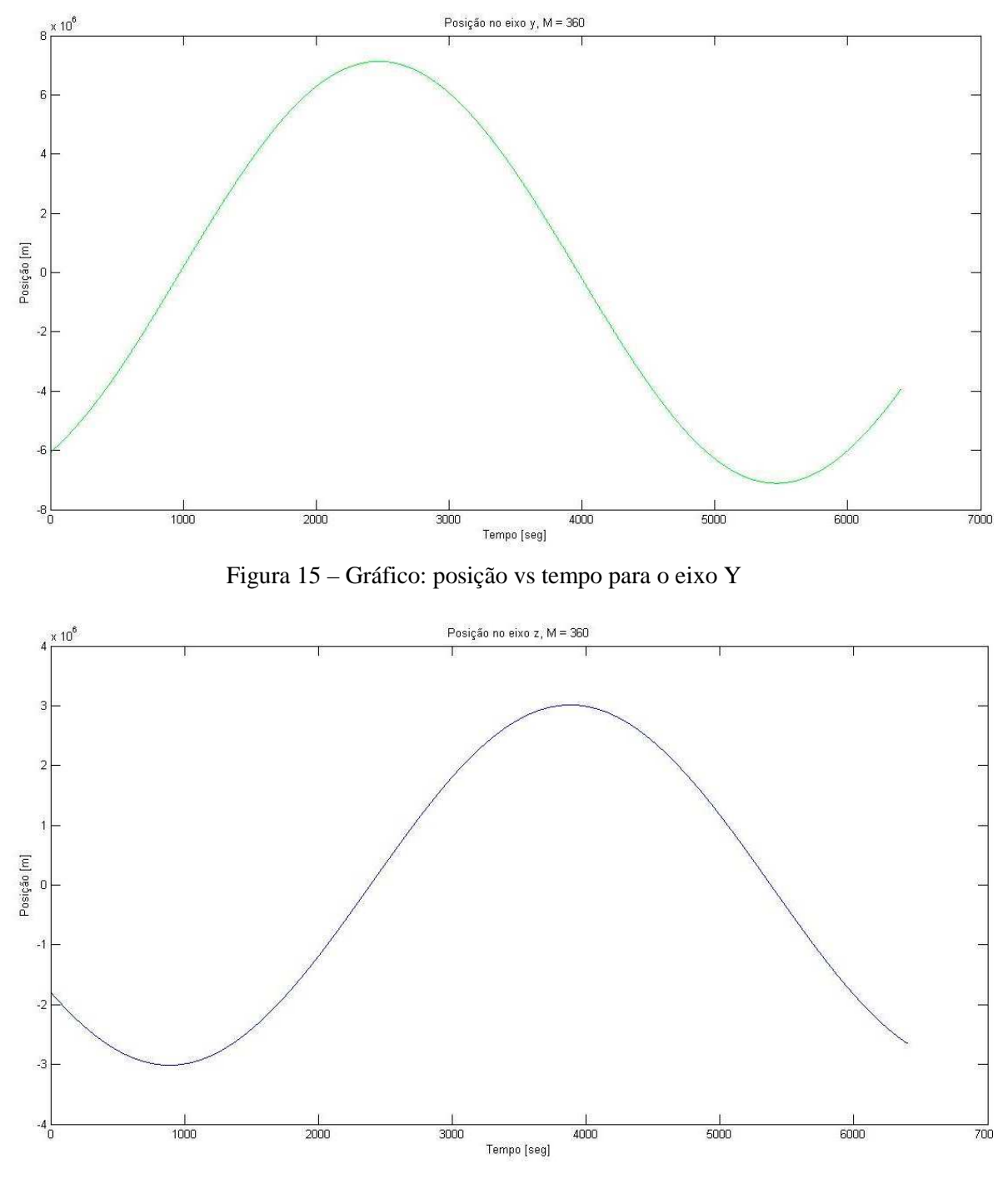

Figura 16– Gráfico: posição vs tempo para o eixo Z

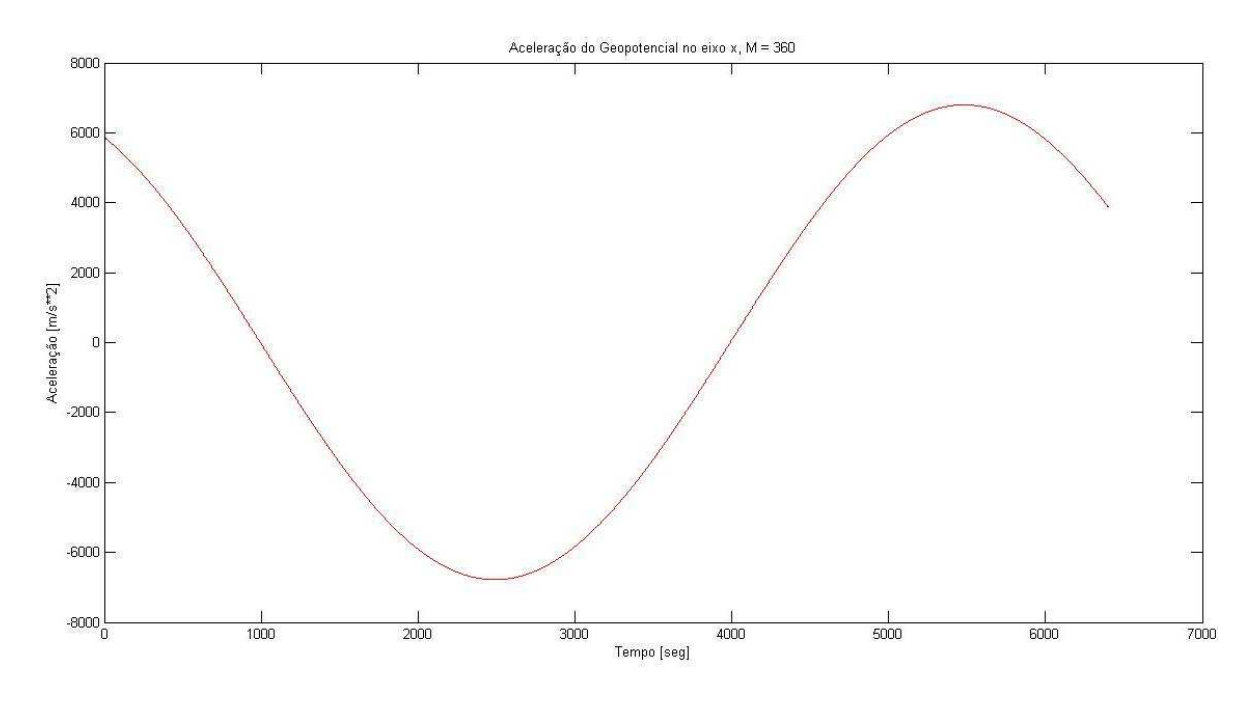

Figura 17 – Gráfico: aceleração geopotencial vs tempo para o eixo X

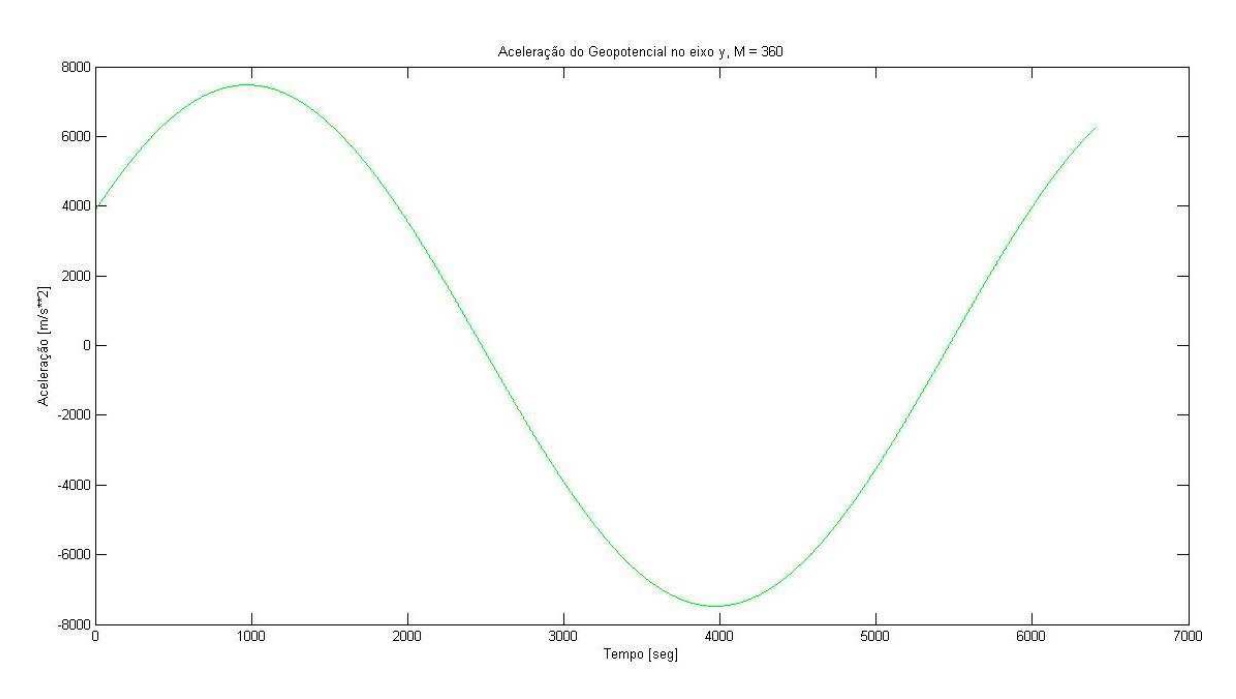

Figura 18 – Gráfico: aceleração geopotencial vs tempo para o eixo Y

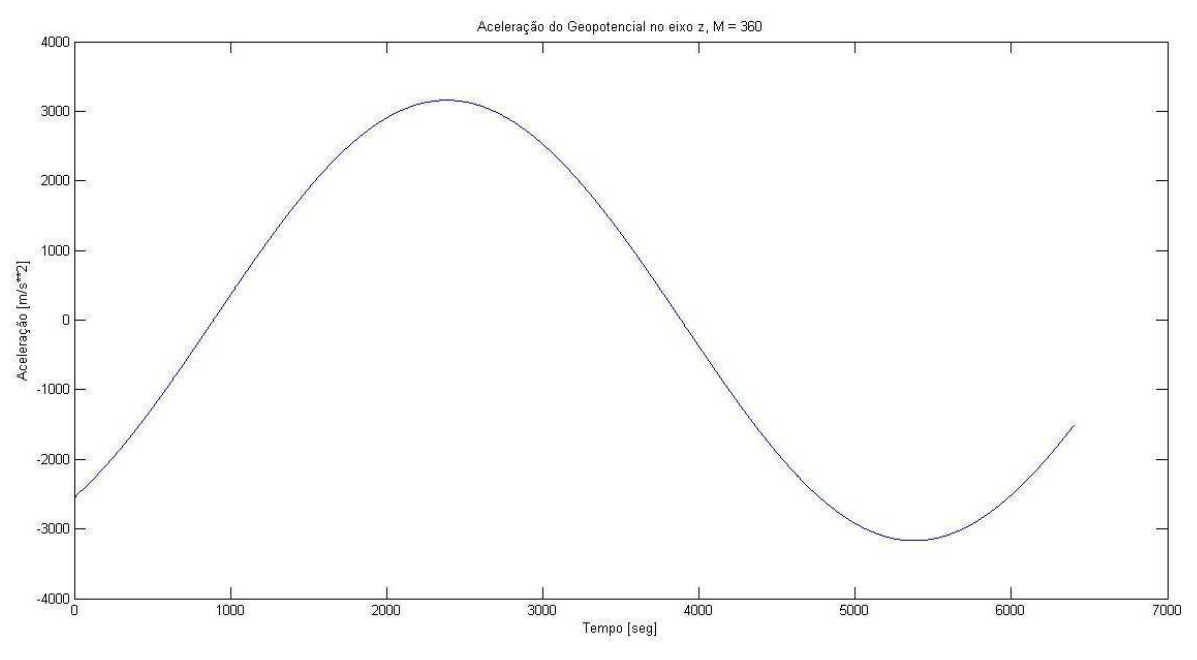

Figura 19 – Gráfico: aceleração geopotencial vs tempo para o eixo Z

A partir da análise dos gráficos, verifica-se que o comportamento tanto das posições quanto da aceleração do satélite é uma senoide, o que é o resultado esperado, já que o movimento do satélite na órbita é periódico, verifica-se também que sua posição e aceleração inicial nos três eixos contêm valores esperados para o satélite SCD-I para o dia considerado na simulação.

Além disso, pode-se verificar que, no instante em que os valores, em módulo, da posição, estão no mínimo, os valores da aceleração, em módulo, são os máximos, para cada eixo.

# **5 CONCLUSÃO**

Com os resultados apresentados neste relatório foi possível verificar a atuação do geopotencial em cada ponto da superfície terrestre, analisando sua intensidade, para melhor análise da trajetória do satélite, para que sua trajetória não seja alterada inesperadamente prejudicando sua missão.

Com os resultados obtidos na integração numérica, pôde-se validar o programa quanto aos resultados esperados, tanto referente à posição, quanto ao comportamento da aceleração geopotencial.

As próximas etapas do projeto serão feitas as derivadas de segunda ordem dos polinômios de Legendre, e gráficos do integrador, comparando as medidas de precisão para ver qual a importância da soma dos elementos menores, e o quanto eles influenciam na órbita de um satélite já lançado. Além disso, serão feitos simulações comutando o tempo em que a CPU leva para fazer os cálculos com o método de Clenshaw, comparando-os com os dados já existentes do atual programa de cálculo do geopotencial utilizado no INPE, para poder, além de validar, verificar sua eficiência, e sua possível utilização nas próximas missões espaciais no Centro de Controle de Satélites do INPE.

Durante o período de desenvolvimento deste projeto, o bolsista participou de vários congressos e palestras referente a dinâmica orbital, e sobre Engenharia Espacial no âmbito geral. Os resultados deste projeto serão apresentados no SICINPE em 2014, também no Congresso de Iniciação Científica da UNESP ou outros congressos da área, além de já ter sido submetido um artigo para publicação em revista indexada.

## **6 REFERÊNCIAS BIBLIOGRÁFICAS**

Fantino, E., Casotto, S.. "Methods of harmonic synthesis for global geopotential models and their first-, second- and third-order gradients". Journal of Geodesy, 83, p.595-619, 2009.

Heiskanen, W.A.; Morittz, H. "Physical geodesy." Freeman, San Francisco, 1967.

Holmes, S. A.; Featherstone, W.E. "A unified approach to the Clenshaw summation and the recursive computation of very high degree and order normalised associated Legendre functions". Journal of Geodesy, 76, p. 279-299, 2002.

Holmes, S.A.; Featherstone, W.E. "Extending simplified high-degree sysnthesis methods to second latitudinal derivatives of geopotential". Journal of Geodesy, 76, p. 447-450, 2002.

Kuga, H. K.; Rao, K. R.; Carrara, V. "Satélites Artificiais – Movimento Orbital", 2000.

Kuga, H. K.; Medeiros, V. M.; Carrara, V. "Cálculo recursivo da aceleração do geopotencial". Relatório INPE-2735-RPE/433, 1983.

Lundberg, J.B.; Schutz, B.E, "Recursion formulas of Legendre functions for use with nonsingular geopotential models". Journal of Guidance, V. 11(1), Jan.-Feb., 1988, p. 31-38.

Pines, S. "Uniform representation of the gravitational potential and its derivatives". AIAA Journal, V. 11(11), p. 1508-1511, 1973.

Tscherning, C. C.; Poder, K. "Some geodetic applications of Clenshaw summation." Boll. Geodesia e Sci. Affini, Xli, no. 4, 1982.

Silveira, N. R. "Cálculo Recursivo de Geopotencial de Altíssima Ordem e Grau para Aplicações Espaciais", Relatório Final de Bolsa de Iniciação Científica CNPq/INPE, Biblioteca on-line do INPE, 2010.

Silveira, N. R. "Cálculo Recursivo de Geopotencial de Altíssima Ordem e Grau para Aplicações Espaciais", Relatório Final de Bolsa de Iniciação Científica CNPq/INPE, Biblioteca on-line do INPE, 2011.

Silveira, N. R. "Desenvolvimento e Implementação do Cálculo Recursivo de Geopotencial de Altíssima Ordem e Grau para Aplicações Espaciais", Trabalho de Conclusão de Curso, UNESP – Campus de Guaratinguetá, 2012

Silveira, N. R., Kuga, H. K., Zanardi, M. C. "Cálculo Recursivo de Geopotencial de Altíssima Ordem e Grau para Aplicações Espaciais", Resumos do XV Colóquio Brasileiro de Dinâmica Orbital, p. 118, 2010.

Morgan, L., Silveira, N. R., Kuga, H. K., Zanardi, M. C. "Cálculo Recursivo do Geopotencial de Altíssima Ordem e Grau para Aplicações Espaciais", Relatório Final de Bolsa de Iniciação Científica CNPq/INPE, Biblioteca on-line do INPE, 2013.

Dalcio, M. C., Jussara, M. M. "Cálculo Numérico Computacional" Atlas, 1994.